## **Player Customization**

The brand new iSpring QuizMaker player combines the best features of the previous versions with the new improved functionality. It is a highly customizable Flash/HTML5 player with the advanced features. You can configure the player prior to publishing your quiz.

To customize the player, click **Player** on the toolbar.

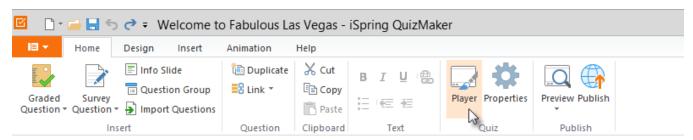

The player allows you to customize:

- Top Panel
- Colors
- Text Labels
- Import and Export Player Settings